<<AutoCAD 2006

 $<<$ AutoCAD 2006 $>>$ 

- 13 ISBN 9787563920143
- 10 ISBN 7563920145

出版时间:2009-7

 $(2009-07)$ 

页数:225

PDF

http://www.tushu007.com

## $<<$ AutoCAD 2006 $>>$

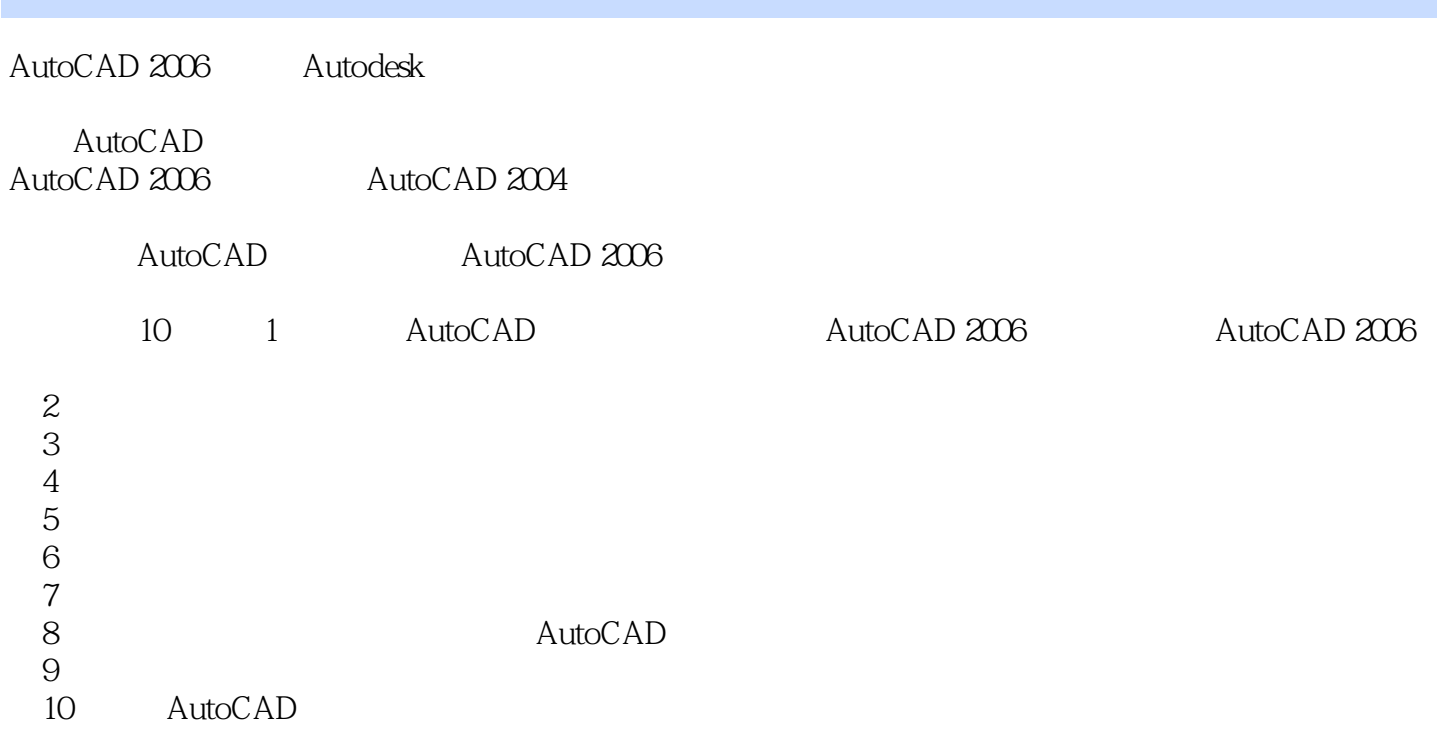

## $<<$ AutoCAD 2006 $>>$

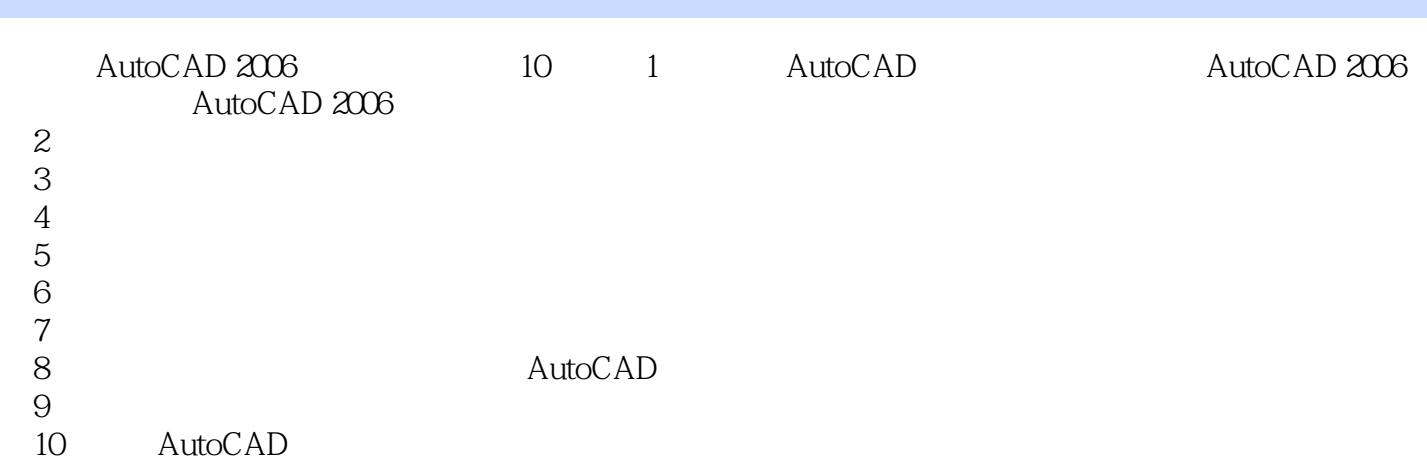

## $<<$ AutoCAD 2006 $>>$

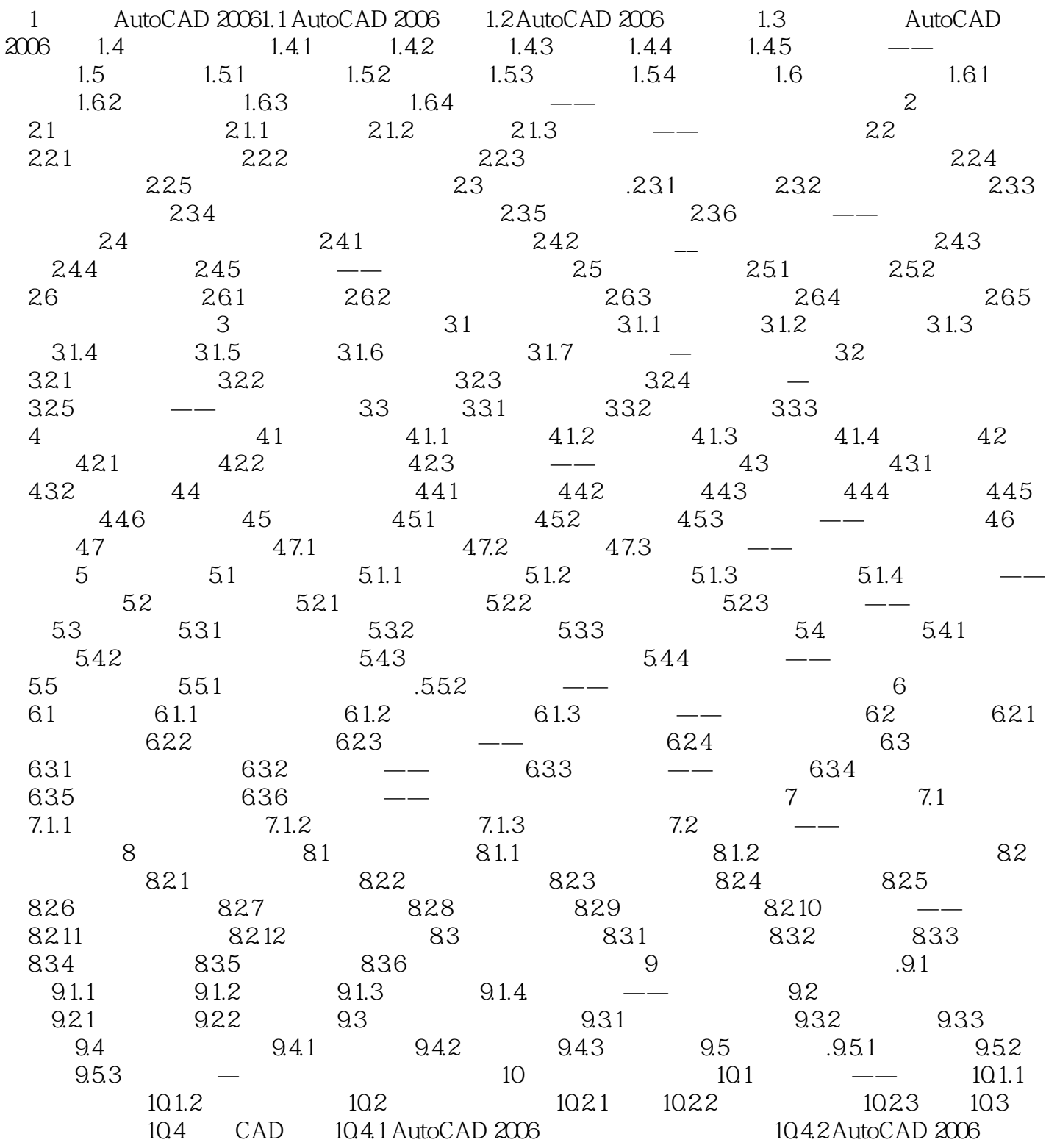

 $<<$ AutoCAD 2006 $>>$ 

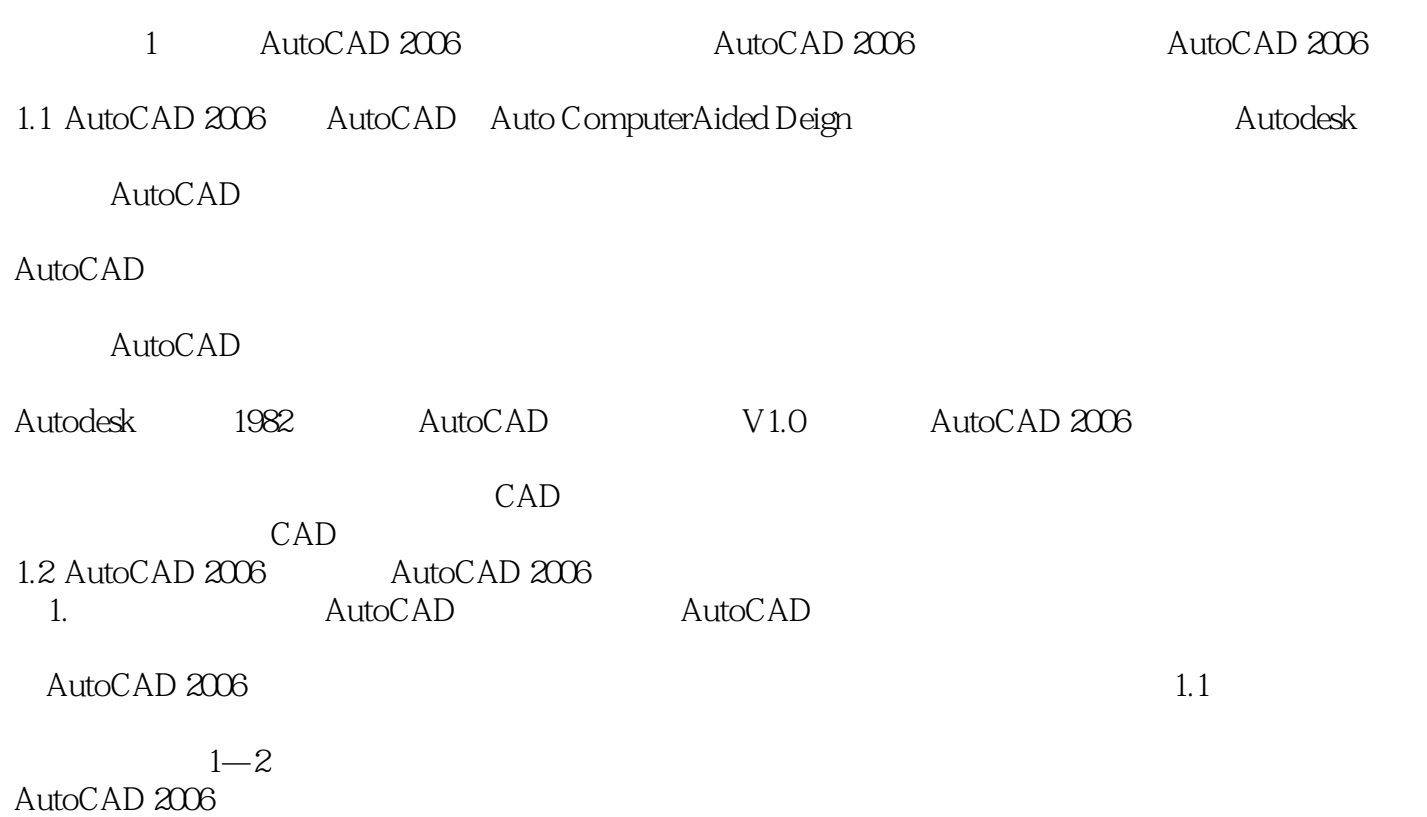

AutoCAD 2006

 $<<$ AutoCAD 2006 $>>$ 

AutoCAD 2006

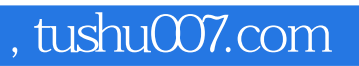

## $<<$ AutoCAD 2006 $>>$

本站所提供下载的PDF图书仅提供预览和简介,请支持正版图书。

更多资源请访问:http://www.tushu007.com